## L'économie générale et statistique / E.O.E

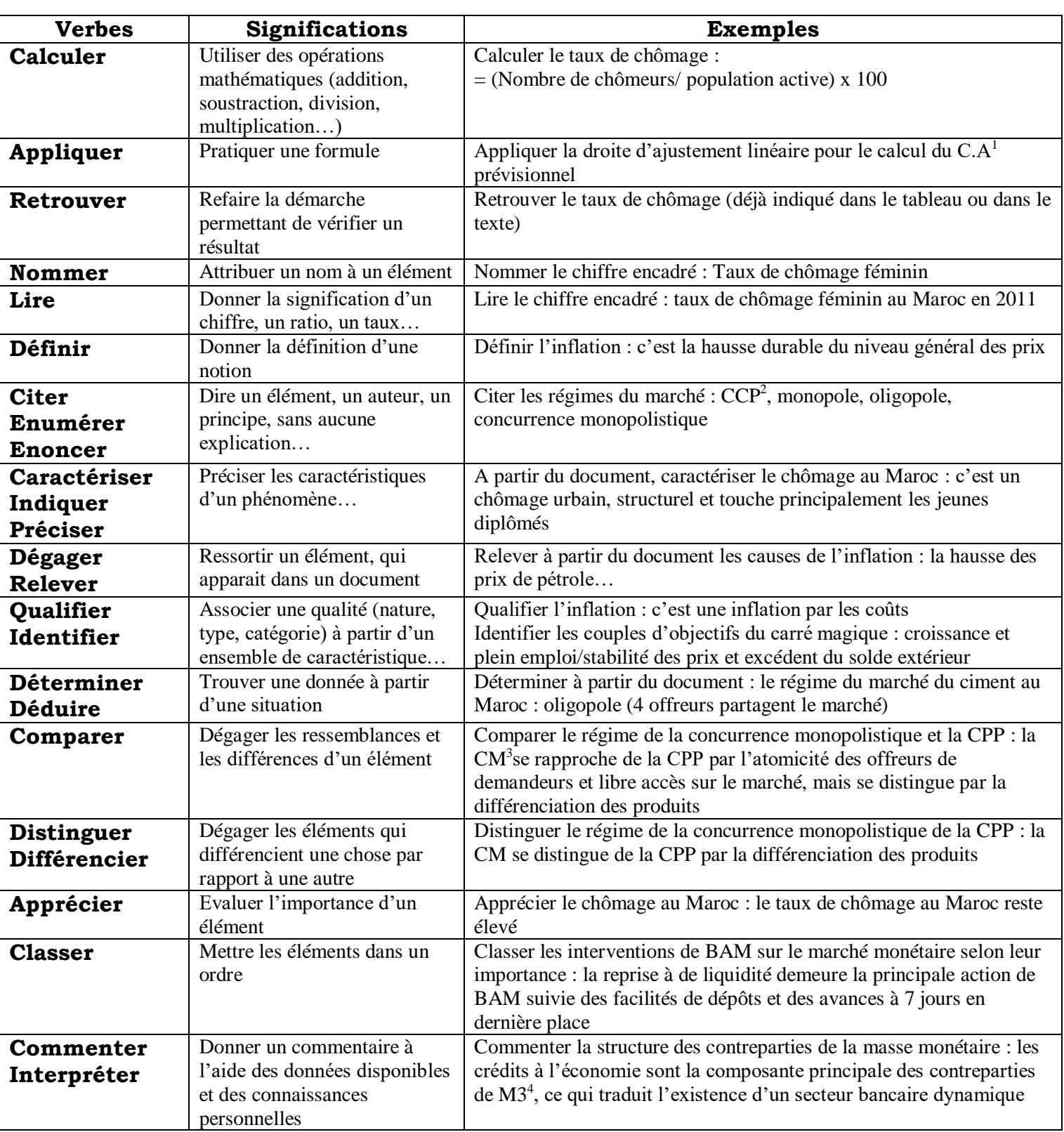

<sup>1</sup> Chiffre d'affaires

1

- <sup>2</sup> Concurrence pure et parfaite
- <sup>3</sup> Concurrence monopolistique

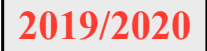

<sup>4</sup> La masse monétaire : agrégats 3

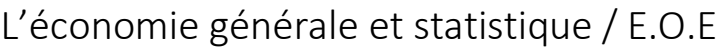

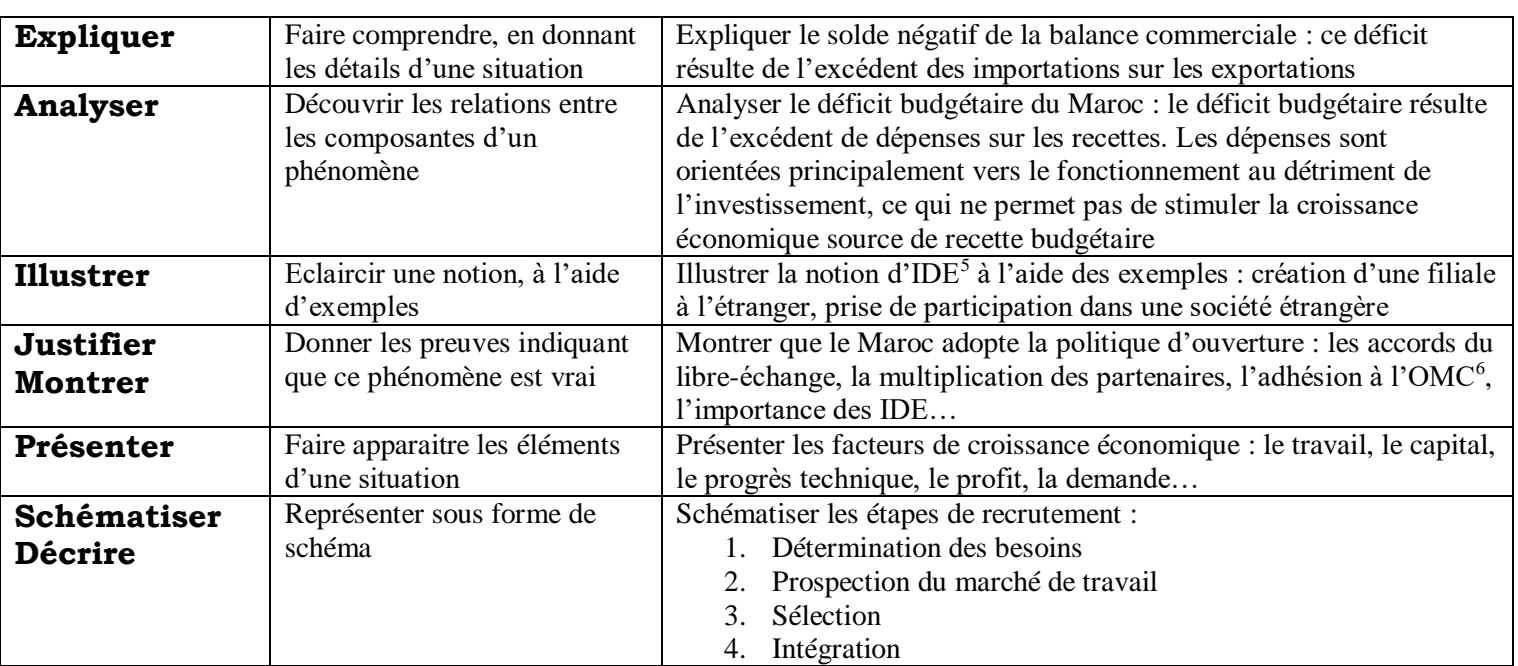

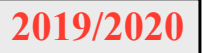

 5 Investissement direct à l'étranger

<sup>&</sup>lt;sup>6</sup> Organisation mondiale de commerce